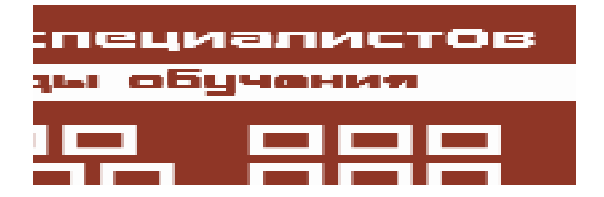

Сафонов Владимир Олегович

# ЭЛЕКТРОННАЯ ПОЧТА (EMAIL) -ПОВСЕДНЕВНЫЙ ИНСТРУМЕНТ ПРОГРАММИСТА

#### **ВВЕДЕНИЕ**

Статья продолжает серию моих статей об организации профессиональной деятельности программистов и, как и предыдущие три [1-3], предназначена в первую очередь для молодежи.

Цель данной статьи - объяснить молодым программистам важность и принципы использования электронной почты на мой взгляд, одного из основных инструментов деятельности программиста и организации работы про-

граммистов. Материал статьи ос-

нован на моем 15-летнем опыте использования электронной почты для профессионального обшения.

## 1. ПРЕИМУШЕСТВА И ПРИНЦИПЫ **ИСПОЛЬЗОВАНИЯ** ЭЛЕКТРОННОЙ ПОЧТЫ

Электронная почта (email) - инструмент профессиональной деятельности программиста, не менее важный, чем языки программирования, интегрированные среды и инструменты организации и планирования процесса разработки программ.

В этом я убедился еще в 1992 г., когда стал руководителем группы программистов мат-меха СПбГУ, которая начала работы с фирмой Sun Microsystems. Тогда впервые получил электронный адрес и

не расстаюсь с электронной почтой в течение более чем 15 лет.

Впервые электронная почта начала использоваться в мире еще в 1970-х годах, когда появились корпоративные, региональные, а затем и глобальные сети.

В нашей стране электронная почта стала широко использоваться в конце 1980-х начале 1990-х годов, когда были организованы первые совместные международные проекты в области разработки и сопровождения программного обеспечения,

> при выполнении которых отечественные специалисты, работающие на зарубежные фирмы, не покидая своих рабочих мест в российских организациях, с самого начала испытывали потребность в повседневном професси-

ональном общении с зарубежными менеджерами и другими коллегами.

Ныне многие молодые программисты предпочитают другие способы профессионального общения, например:

 $-$  *chat* – диалог online на экране компьютера или мобильного устройства, при котором оба собеседника одновременно находятся в Сети;

-  $ICQ$  - наиболее распространенная более 20 лет разновидность chat;

 $-$  skype – телефонные переговоры через Интернет с использованием протоколов передачи аудиофайлов «поверх» TCP/IP.

# ПОДГОТОВКА СПЕЦИАЛИСТОВ

Все эти способы оперативного общения через Сеть действительно удобны, так как позволяют быстро связаться друг с другом и обсудить необходимые вопросы.

Специалисты старших поколений, особенно в России, до сих пор предпочитают, по крайней мере, для контактов в пределах одного города, использовать обычный телефон.

В чем же *преимущества email* перед другими способами коммуникации?

## 1. Экономичность

Email - наиболее дешевый способ общения через Интернет. Чтобы послать электронное письмо (обычно размером несколько килобайт, если к нему нет приложений) по протоколу SMTP (Simple Mail Transfer Protocol) через email-клиент (например, Microsoft Outlook) - программный инструмент для подготовки, отправки, получения и чтения электронной почты, установленный на Вашем компьютере, и скачать с используемого Вами emailсервера, обычно - по протоколу  $POP3$ (Post Office Protocol), входящие электронные письма, требуется соединение с Интернетом в течение нескольких минут или даже секунд, в зависимости от объема  $\overline{a}$ 

Это означает, что даже если Ваш компьютер не подключен к Интернету постоянно, а Вы используете dial-up - подключение к Интернету через телефонную линию или модем, которым и я сам постоянно пользуюсь, работая дома, - пользование электронной почтой обойдется Вам очень дешево, в отличие от chat или, тем более, от skype, - последний требует  $no$ стоянного соединения с Интернетом в течение десятков минут или часов, и при этом пересылки через ТСР/ІР файлов большого объема - интенсивного трафика, то есть Ваше соединение с Интернетом должно быть высокоскоростным.

# 2. Возможность отправки и получения электронной почты в любое удобное для каждого корреспондента время

При использовании сервисов типа chat или skype оба собеседника «привязаны»

друг к другу, к своим компьютерам, жестко связаны с назначаемым и согласуемым заранее временем сеанса связи или звонка. Это не всегда удобно.

Например, в типичной ситуации, когда удаленный заказчик настаивает на периодических skype-конференциях, приходится, если заказчик расположен в США, искать компромиссное время связи. Для американцев оно обычно оказывается достаточно ранним - 8-10 часов утра (я за свою жизнь наслушался длительных зевков по телефону таких настойчивых заказчиков), а для российских программистов - достаточно поздним (иногда телефонные конференции затягиваются до 12 часов ночи).

При использовании email и Вы, и Ваш корреспондент полностью свободны в решении о том, когда каждый из вас будет с помощью почтового клиента получать свои входящие письма, просматривать их, готовить ответы и свои исходящие письма и отсылать их. Каждый делает это тогда, когда ему удобно.

Типичная ситуация: Вы начинаете работать утром и получаете почту за предыдущий бизнес-день из США, отвечаете на нее, и аналогичным же образом поступает Ваш заказчик. Допустимое время задержки ответа, таким образом, - до суток; это полностью понимают обе стороны - и заказчик, и исполнитель, что исключает какие-либо недоразумения и конфликты.

Даже если Вы общаетесь по email только с российскими коллегами, то Вам удобно прочитать почту и ответить на нее вечером, придя домой и немного отдохнув, либо на следующий день утром. Это вполне допустимо с точки зрения стиля делового общения и приближено к повседневной реальности.

# 3. Email - рабочая документация по проекту

Каждое сообщение, отправленное или принятое по электронной почте, - это текстовый документ, который может быть сохранен в архиве рабочей документации

проекта и использован впоследствии либо Вами, либо Вашими коллегами - для информации, уточнения планов, обучения новых сотрудников и т.д.

В этом - совершенно неоценимая роль электронной почты, в отличие от большинства других способов коммуникации (chat, skype и т.д.), основанных на общении online, и, тем более, - от личной беселы или обычного телефонного разговора.

Детали содержания разговора, к сожалению, часто забываются, тем более, если стороны не вполне самоорганизованы и не ведут для себя записей краткого содержания деловых разговоров, вопреки тому, что рекомендуется делать.

Электронная почта же остается на Вашем компьютере «навсегда», как рабочая документация.

# 4. Email - удобный и экономичный инструмент для передачи как текстовой, так и мультимедийной информации

В качестве приложений (attachments) к сообщениям электронной почты могут быть переданы текстовые документы, например, в форматах PDF, DOC (Microsoft Word), plain text (простой текст), - книги, статьи, документация, исходные тексты программ и др., - а также любая мультимедийная информация, например фотографии, видео- и аудиофайлы и др. При этом для сокращения объема рекомендуется архивировать приложения в каком-либо широко распространенном формате, например RAR или ZIP.

Возможности мобильных устройств для передачи и обработки мультимедийной информации до сих пор достаточно ограничены - даже если удастся переслать очень большой PDF-файл, например рукопись книги, то его будет не вполне удобно читать на небольшом экране коммуникатора или мобильного телефона и, тем более, редактировать, вводя на типичной клавиатуре мобильного телефона каждый символ с помощью не одного, а нескольких (иногда - до 5-6) нажатий клавиш.

Использование FTP (File Transfer Protocol) - классического Интернет-протокола для передачи файлов - разумеется, удобно, но лишь тогда, когда Вы сами выбираете из удаленного каталога и считываете из Сети нужные Вам файлы.

Преимущество email: электронное письмо несет в себе и сам документ (в виде приложения), и необходимые пояснения к нему (представленные в основном тексте письма).

# 2. ТИПИЧНЫЕ ОПИБКИ ПРИ ИСПОЛЬЗОВАНИИ ЭЛЕКТРОННОЙ ПОЧТЫ И КАК ИХ ИЗБЕЖАТЬ

#### 2.1 ОТСУТСТВИЕ ОТВЕТОВ ИЛИ ЗАТЯЖКА С ОТВЕТАМИ НА ЕМАП.

Эта проблема - просто бич нормального делового и профессионального общения.

К сожалению, российским специалистам всему этому необходимо еще учиться и учиться.

Это вопрос, который затрагивает не только профессионализм, но и проблемы этики, элементарной культуры, воспитанности, порядочности.

Молодым программистам настоятельно рекомендую запомнить следующее:

• Етаіl существует для того, чтобы на него отвечать, а не для того, чтобы затягивать свои ответы, доводя этим буквально до белого каления своего заказчика или научного руководителя.

Вы должны быть каждый день на связи етаіі, где бы Вы ни были. Это - главный принцип правильного использования етаіl, все остальные ошибки поправимы. Если Вы не отвечаете по етаіl, его использование не имеет никакого смысла.

Не отвечая на етаіl, Вы демонстрируете отсутствие элементарной культуры, самоорганизованности, желания учиться, совершенствоваться, общаться, получать необходимую информацию, приобретать и поддерживать необходимые Вам профессиональные контакты.

Не отвечая на етаіl, Вы демонстрируете неуважение к собеседнику, что уже само по себе недопустимо. Коллеги, которым Вы долгое время не отвечаете, после этого с Вами просто не будут сотрудничать.

## $Ca$ фонов В.О.

• Email - инструмент, требующий взаимной ответственности обеих сторон за своевременность, информативность, корректность, полноту и качество ответа.

• Недопустимо затягивать свой ответ по email любому Вашему корреспонденту на два или большее число дней, тем более – заказчику или научному руководителю.

Нормальный срок ответа по етаі $l - \epsilon$ тот же день, либо, в крайнем случае, на следующий день. Помните: затяжка с ответом по етаіl Вашему уважаемому корреспонденту равносильна тому, что Вы во время очень важной для Вас деловой беседы вдруг уходите и исчезаете из поля зрения собеседника на несколько дней,  $-$  что, естественно, приводит к полной потере важных для Вас контактов.

• Если Вы затягиваете ответы на вопросы удаленному заказчику более чем на сутки, это грозит прекращением проекта, штрафными санкциями, потерей ра- $\delta$ оты и, что гораздо страшнее, необратимой потерей доверия к Вам со стороны заказчика.

• Недопустимо в процессе выполнения коммерческого или аспирантского проекта и деловой переписки по нему с руково- $\delta$ ителем проекта вдруг «исчезать» и не отвечать на письма в течение нескольких дней, недели, нескольких недель.

Такое поведение - ЧП, которого Вам не простят, Вас будут считать безответственным и недисциплинированным.

Вы можете быть немедленно уволены из проекта.

Вы можете быть отчислены из аспирантуры за потерю связи с научным руко $a$ адителем.

Помните об этом и ведите себя пра- $RIJHLO.$ 

• Недопустимо ссылаться на якобы «отсутствие Интернета» в случае Вашего необходимого для Вас, даже кратковременного (1-2 недели) отъезда к родственникам, в другой город, в другую страну, в деревню и т. д., - и на этом основании не отвечать на письма.

 $\Pi$ омните: Ваша переписка по проекту  $u$  оперативные ответы по етаі $l$  – Ваш долг.

Если нет Ваших ответов, значит, нет u Вашей работы по проекту.

Выход в Интернет сейчас есть везде, например, в любом российском почтовом отделении или Интернет-кафе.

При отъезде в сельскую местность Вы сами должны обеспечить для себя возможность связи: например, иметь с собой портативный компьютер и мобильный телефон, поддерживающий протокол GPRS (General Packets Radio Service), и заранее,  $\partial$ о отъезда, настроить и проверить в работе свой «мобильный Интернет».

Это - Ваш долг перед заказчиками и руководителями и, в коние кониов, дело не только Вашего профессионализма, но и Вашей совести.

• Если Вы не в состоянии ответить на письмо сразу же – Вам требуется для этого подумать, собрать информацию, посо- $\epsilon$ етоваться и т.д., то вполне допустимо либо сразу же отправить уведомление о прочтении (return receipt), если его затребовал отправитель, либо, если это не так, краткий ответ о том, что письмо получено. При этом содержательный ответ Вы можете, в разумных пределах, отправить тогда, когда Вам это будет удобно, и не выглядеть при этом необязательным и неорганизованным.

#### 2.2 НЕКОРРЕКТНОСТЬ И НЕАЛЕКВАТНОСТЬ СТИЛЯ И СОЛЕРЖАНИЯ ЕМАП. ОТСУТСТВИЕ ОБРАЩЕНИЯ И ПОДПИСИ

Молодые люди часто используют в электронных сообщениях жаргон, шутки, нетрадиционные сокращения, прозвища вместо имен и фамилий и т. д. Следует запомнить, что подобные «вольности» допустимы только в неофициальной, частной, дружеской переписке. При переписке по проекту, с коллегами, с руководителем и т. д. все это значительно затрудняет обшение с Вами Ваших очень занятых лелом коллег.

Например, один оригинал из моей университетской группы Sun полписывал свои письма... «black angel» («черный ангел»), что однажды привело к возмущенному звонку мне со стороны руководства проектами, после чего, разумеется, я доходчиво и раз и навсегда объяснил этому сотруднику, что подписываться необходимо своим собственным именем.

Ваше письмо должно нести в себе конкретную информацию в простой и понятной форме.

Оно должно быть вежливым и корректным.

Письмо должно содержать обращение (например: «Уважаемый Иван Иванович», а не просто «Здравствуйте»), краткий и понятный текст письма - как правило, просьбу, вопрос, результаты работы, - и подпись, из которой должно быть понятно, кто Вы такой и откуда, например: «Петр Сидоров, студент 444 группы, мат-мех».

К сожалению, полчас лаже полписаться студенты забывают, а email-адрес при этом может представлять собой не сокращение от имени и фамилии, а какое-либо прозвище.

При общении по email с англоязычными коллегами молодежь часто злоупотребляет приветствиями типа «Ні» («Привет»). Пожалуйста, обращайтесь так к Вашему другу.

Но ни в коем случае, например, не обращайтесь «Ні» к менеджеру проекта, даже если он сам обращается к Вам именно так.

С точки зрения российской этики это просто неприлично.

Пример допустимого варианта обращения: «Dear Bob».

Такое обращение к менеджеру по имени Боб отнюдь не выражает Вашей нежной любви к нему.

В англоязычной традиции это - просто вежливая, нисколько не эмоциональная, форма обращения. Если обращаетесь к нескольким коллегам, то допустима следующая форма: «Dear colleagues» (что можно вполне адекватно перевести на русский язык как «Уважаемые коллеги»).

Email без обращения и без подписи выглядит некорректно и невежливо.

К сожалению, иногда, хотя и очень редко, приходится сталкиваться с откровенной грубостью по email - когда, например, студент-выпускник, раздосадованный своей совершенно справедливо поставленной, но недостаточно высокой оценкой за дипломную работу, рассылает грубые вызывающие письма уважаемым преподавателям кафедры (!)

Помните, что подобное поведение противоречит не только неофициальному «кодексу чести Интернета», в котором есть фраза: «No rude, no spam» («никакой грубости, никакого мусора»), но и элементарной порядочности.

# 2.3 ОТСУТСТВИЕ ТЕМЫ (SUBIECT) ПИСЬМА. ПИСЬМО ПО НЕСКОЛЬКИМ ТЕМАМ СРАЗУ

Распространенная ошибка молодых авторов email - при написании письма какому-либо адресату изложить в этом письме все, что они хотят сказать этому человеку по всем вопросам сразу.

Для деловой переписки подобный стиль не рекомендуется, так как почти наверняка какая-либо часть Вашего письма просто не будет прочитана или правильно воспринята получателем.

Чтобы этого избежать, следуйте рекомендации, приведенной ниже.

Каждое письмо каждому адресату (адресатам) должно быть написано на определенную тему (subject) и должно быть, таким образом, достаточно кратким, простым и понятным.

Тема письма указывается в заголовке (subject). Например: «Subject: Экзамен по Java». Содержание письма должно соответствовать указанной теме.

Таким образом, Ваш адресат сможет получить представление, о чем ваше письмо, даже не прочитав его, а лишь просмотрев его заголовок в етаіl-клиенте сразу после получения всех входящих писем.

Кроме того, subject удобен тем, что он автоматически повторяется во всей последующей переписке на данную тему при нажатии кнопки «Reply» (Ответ), например: «Re: Экзамен по Java».

Если же письмо имеет пустой Subject, то ответ на него имеет совершенно бессмысленный и не информативный заголовок «Re:», из которого совершенно непонятно, к какой дискуссии по email он относится.

#### 2.4 ПИСЬМО НЕОБХОДИМО КОПИРОВАТЬ ВСЕМ ЗАИНТЕРЕСОВАННЫМ АЛРЕСАТАМ

Любое деловое электронное письмо, как правило, должно быть послано не одному, а всем заинтересованным адресатам.

Например, техническая переписка по программному проекту адресуется (через поле «То») непосредственно ответственному за данную часть задачи инженеру, а копируется (через поле «Сс») всем остальным инженерам, входящим в группу, а также менеджеру проекта.

Такой принцип позволяет держать в курсе проекта всех имеющих к нему отношение коллег.

Однако часто молодые программисты, отвечая на подобные письма, направляют их только самому инженеру, но забывают скопировать остальным инженерам группы и менеджеру.

Чтобы не делать такой ошибки, рекомендуется при ответе нажимать в почтовом клиенте не кнопку Reply, а кнопку Reply to All (OTBETHTL BCEM).

#### 2.5. ИСПОЛЬЗОВАНИЕ НЕСТАНЛАРТНЫХ КОЛИРОВОК, ПОЧТОВЫХ КЛИЕНТОВ. АРХИВАТОРОВ И Т. Л.

Большинство корреспондентов, использующих email, пользуются широко известным почтовым клиентом Microsoft Outlook, работающим на компьютере с ОС Windows. Его с полным основанием можно считать стандартным для электронной почты.

Есть и сторонники других почтовых клиентов и операционных систем. Например, в системе Solaris есть очень удобные почтовые клиенты - mailtool и dtmail. Первым из них я с удовольствием пользовался 10 лет.

Следует помнить, однако, что пользоваться нестандартными почтовыми клиентами и нестандартными архиваторами (отличными от WinRAR или WinZIP) необходимо с осторожностью. Иначе Ваше письмо, его заголовок или приложение к нему могут оказаться нечитаемыми.

Вот перечень основных ошибок подобного рода и рекомендаций по их устранению:

• Использование кодировок, отличных от принятой в Windows (СР 1251). Оно может привести, в первую очередь к тому, что заголовок Вашего письма окажется нечитаемым на Windows-машине.

Для того, чтобы этого избежать, рекомендую заголовок (subject) писать всегда по-английски.

При этом латинские буквы заголовка будут одинаково правильно восприниматься в любом почтовом клиенте.

Гораздо реже сам текст письма оказывается нечитаемым для получателя.

В этом случае необходимо изменить настройки в своем почтовом клиенте, либо, если это не помогает, содержательный текст письма отправить в виде приложения, например, в виде файла MS Word.

Третий вариант - писать по-английски.

• Использование нестандартных архиваторов и форматов приложений. Иногда, видимо, чтобы показать свои знания, студенты и аспиранты пользуются какими-либо нестандартными архиваторами для приложений, упаковывающими их в форматы, которые «не понимает» WinRAR или WinZIP, либо нестандартными форматами файлов, пересылаемыми в приложениях, - например, файлов документов и презентаций в форматах, поддерживаемых только StarOffice (OpenOffice).

Помните, что, поступая подобным образом, Вы создаете своим корреспондентам совершенно ненужные проблемы.

Рекомендация проста: пожалуйста, используйте для документов форматы, принятые в MS Office, либо Adobe PDF, либо plain text, а в качестве архиватоpos - общепринятые, например, WinZIP, WinRAR, tar, gzip.

## 3. ИСПОЛЬЗОВАНИЕ ЭЛЕКТРОННОЙ ПОЧТЫ -ПРИНЦИПЫ И РЕКОМЕНЛАЦИИ

#### 3.1 ОСНОВНЫЕ ФУНКЦИИ ЕМАЦ.

Проанализируем весьма разносторонние функции электронной почты при управлении программными проектами и другой деловой переписке при сотрудничестве в области ИТ.

# 3.1.1. Технические обсуждения (technical discussions)

Все проектные решения и повседневный ход выполнения программного проекта - коммерческого или исследовательского, от самых ранних этапов до сопровождения и эксплуатации разрабатываемой программной системы, - рекомендуется обсуждать по email.

Как отмечалось в п. 2.4, письма при этом должны адресоваться (То) конкретному инженеру, либо менеджеру проекта, а копироваться  $(Cc)$  – всем инженерам, участвующим в нем.

Обычно все email-адреса команды проекта объединяются в один групповой почтовый адрес - email alias, по которому и копируется каждое письмо.

Таким образом, Вы держите всю команду проекта постоянно в курсе событий и накапливаете письма как рабочую локументацию.

Рекомендуется «складывать» письма по проекту в отдельный mailbox.

Поверьте, в последствии вы много раз оцените полезность этой рабочей переписки.

Даже если вся команда проекта работает в одном офисе (в одной комнате), все равно обсуждать проект рекомендуется по email (хотя, разумеется, регулярные устные обсуждения - раз в неделю или две недели, а при необходимости и чаще - также полезны).

# 3.1.2. Уведомления о событиях (event notifications)

При управлении программными проектами письма такого рода - это уведомления о собраниях по проекту (project meetings), общих собраниях фирмы (allhands meetings) и т.д. В академической практике это также информация о конференциях, семинарах, учебных занятиях, приеме экзаменов, всевозможные компьютерные новости, получаемые по подписке (например, рекомендую, как весьма полезную, российскую компьютерную рассылку новостей с сайта www.cnews.ru).

# 3.1.3. Нотификации об ошибках (bug reports)

При выставлении (submission) ошибок пользователями программного продукта или региональными представителями фирм (customer technical escalations - CTE engineers), уведомления о новых ошибках, информация о которых заносится в базу данных ошибок (bug tracking database), автоматически рассылаются по email ответменеджерам (responsible ственным managers) соответствующих продуктов, которые поручают исправления ошибок ответственным инженерам (responsible engineers).

Весь последующий ход обработки ошибки - от ее назначения для исправления конкретному инженеру до исследования, исправления, тестирования исправления и интеграции его в рабочее пространство исходных кодов - отражается в виде email-нотификаций, рассылаемых по списку заинтересованных лиц (interest list), имеющемуся в соответствующей записи базы данных ошибок.

Таков процесс нотификации об ошибках в коммерческих фирмах. Для исследовательских проектов этот процесс может быть менее формализован, однако рекомендуется придерживаться аналогичной схемы, используя open source - системы для отслеживания ошибок, например, BugZilla, IssueZilla.

# 3.1.4. Нотификации об изменениях в коде продукта

Системы управления версиями исходных кодов программных проектов (CVS, SCCS/TeamWare и др.) позволяют пользователям подписаться на получение по email нотификаций о любом изменении исходных кодов проекта или группы проектов. Такой вид использования email весьма важен для отслеживания всех изменений в коде, что особенно существенно, если проект очень велик и разрабатывается большой распределенной командой программистов (например, NetBeans).

## 3.1.5. Рассылка рабочей документации

Email широко используется для рассылки инженерам проекта рабочей документации. Впрочем, в настоящее время для этих целей чаще используются Интернетили Интранет-порталы.

# 3.1.6. Пересылка изменений или измененных версий продукта при удаленной работе

В нашей практике удаленной работы  $c$  Sun Microsystems  $B$  CIT6TY (1992-2002) гг.) использовался корпоративный инструмент, созданный на основе использования email для пересылки и интеграции любых изменений, сделанных в рабочих пространствах исходных кодов, в рабочие пространства исходных кодов удаленного заказчика. В последнее время для подобных целей, главным образом, используются системы управления версиями, например CVS.

#### 3.2 PEKOMEHIAIIUU ПО ИСПОЛЬЗОВАНИЮ ЕМАІL

# 3.2.1 Нюансы использования Microsoft **Outlook**

Как активный пользователь Microsoft Outlook в течение более чем пяти лет поделюсь своим опытом.

MS Outlook позволяет не только принимать и отправлять почту, но и планировать работу группы программистов, хранить и пополнять список контактов и т.д.

При использовании MS Outlook следует быть особенно осторожными, так как именно против этого продукта направлено едва ли не большинство сетевых атак.

Необходимо инсталлировать все обновления безопасности, выпускаемые корпорацией Microsoft и доступные на ее сайте.

Типична ситуация, когда Вы пользуетесь для приема и пересылки почты MS Outlook не одной, а на несколькими машинами, например, дома и на работе. Возникает проблема переноса почты.

В такой ситуации ни в коем случае не следует копировать почту из одного почтового файла MS Outlook в другой. Не следует также пытаться сохраняять содержимое писем в текстовом виде и т.д.

Наиболее удобный способ резервного копирования и переноса почты - иметь на флэш-памяти копию почтового файла MS Outlook для каждой машины, регулярно обновлять эти копии и переносить их с машины на машину.

При необходимости MS Outlook позволяет в одном своем вызове работать не с одним, а с несколькими почтовыми файла- $\mu$ и (как правило, через опцию File/Open/ Outlook Data File).

Таким образом, работая с почтой на какой-либо машине. Вы можете поставить «флэшку» с почтовым файлом с другой машины и обеспечить к нему доступ для чтения интересующих Вас писем.

Почтовый файл MS Outlook имеет расширение .pst и обычно хранится в поддиректории:

c:\Documents and Settings\username\Local Settings\Application Data\Microsoft\Outlook где изетнате - Ваше имя пользователя.

MS Outlook позволяет посылать почту в форматах HTML и Rich Text. Для подготовки и просмотра писем в качестве редактора рекомендуется использовать MS Word (это можно указать в опциях MS Outlook).

Не рекомендуется пользоваться MS Outlook Express - бесплатным почтовым клиентом, входящим в состав Windows. Он создает иллюзию полнофункциональности, сравнимой с Outlook, однако, в отличие от последнего, не обеспечивает полноценную работу с приложениями. Например, если Ваш партнер послал Вам через MS Outlook письмо в формате Rich Text с приложением, то в своем MS Outlook Express Вы это приложение не увидите  $(!).$ 

Используйте в MS Outlook для выделения различных фрагментов почты (например, для отличия написанных Вами фрагментов письма от включенных в него фрагментов письма Вашего партнера) различные шрифты и цвета.

## 3.2.2. Борьба со спамом

Как известно, каждому из нас приходит по почте много бесполезных и даже опасных писем - спама (spam). В «лучшем» случае это рекламные объявления, в худшем - попытки «взлома» Вашей конфиденциальной информации.

Самая первая, наиболее известная рекомендация - ни в коем случае не открывайте двойным щелчком приложения в письмах от незнакомых адресатов. Они могут содержать вредоносные программы.

Менее очевидна другая рекомендация. Некоторые письма враждебны и имеют целью похитить Ваши конфиденциальные данные, например, Ваше полное имя и номер счета в Вашем банке. Обычно подобные письма маскируются под цвета сайта используемого Вами банка (например, Raiffaisen Bank) и содержат в тексте письма внешне «правдоподобные» Webссылки, содержащие, для пущего правдоподобия, название банка или его часть.

Как правило, содержимое такого письма примерно следующее: «Ваш банковский счет в опасности, его пытаются взломать. Для предотвращения этой ситуации щелкните эту ссылку».

Пожалуйста, не поддавайтесь панике! Перед Вами - типичный *phishing* (попытка украсть Ваши секретные данные) и pharming (попытка перенаправить Вас на враждебный сайт, с помощью которого и осуществляется phishing). Во всем мире уже давно борются с подобными вредоносными письмами, олнако окончательное слово - за Вами, Вашим спокойствием, вниманием и здравым смыслом.

Сделайте следующее. Не шелкая мышкой на ссылке, заданной в письме, подведите к ней курсор мыши. При этом почтовый клиент покажет Вам URL-адрес, соответствующий данной ссылке (другой вариант: в контекстном меню выберите опцию типа «Show hyperlink»).

Убедитесь в том, что это HE URLадрес сайта Вашего банка.

В нем просто присутствует название банка, с целью Вас обмануть, а само доменное имя URL указывает куда-нибудь совсем в другую страну, например, в Банглалени.

После этого просто удалите письмо и забудьте о нем, но в следующий раз будьте столь же внимательны.

Летом 2007 года на нас обрушилась по email буквально лавина спама - рекламных объявлений, подделывающихся под email delivery failure notifications – yBeдомления о неудачной доставке почты. При этом злоумышленники постоянно меняли адреса, с которых отправлялась эта почта.

Я боролся с этим спамом (в день число таких писем доходило до 50-100) очень простым способом, который рекомендую и Вам: на моей пользовательской Webстранице, связанной с почтовым сервером mail.ru, включал все нежелательные emailадреса, с которых рассылался спам, в черный список.

Для отправителей спама это означало следующее: все их письма возвращались им обратно, а в мой mailbox не попадали. Если в следующий раз появлялись подобные письма, но с других адресов, я и эти новые адреса тоже помещал в черный список, в котором, таким образом, скопилось более 100 (!) адресов злоумышленников.

В конце концов, как я понял, победа оказалась за мной, поскольку подобные письма прекратились.

Обратите внимание: при использовании черного списка необходимо не принимать письма в почтовом клиенте, а вызвать Web-браузер, с помошью которого зайти на соответствующую страницу mail.ru и на ней отфильтровать и включить в черный список нежелательные письма, без их получения на свою локальную машину.

Пожалуйста, имейте в виду, что, к сожалению, те меры борьбы со спамом, которые реализованы в распространенных почтовых клиентах, часто оказывают обратный эффект: отфильтровывают и помешают в папку Junk email («мусор») нужные письма, а спам – оставляют в inbox.

У меня на машине ловольно часто Outlook **помешает в Junk email... письма** от моего заказчика.

Способ борьбы с этим простой - просматривайте папку Junk email, а не только папку inbox.

# 3.2.3. Принцип пустого inbox. Раскладка почты по яшикам

На своем большом опыте я пришел к нескольким важным принципам обработки входящей почты, которыми и поделюсь с читателями.

 $\mu$ ержите inbox пустым. Папка Inbox  $(Bx$ одящие) в MS Outlook содержит все входящие письма. Они состоят из только что полученных и пришедших ранее. Возьмите себе за твердое правило: каждый день обрабатывайте inbox и раскладывайте почту по ящикам (каждый ящик соответствует конкретному адресату, теме, проекту и т. д. и имеет мнемоническое имя).

Иначе через несколько дней или, еще хуже, месяцев в Вашем inbox накопится такое количество писем, что Вы не будете в состоянии с ними работать из-за огромного объема inbox.

В таких случаях некоторые знакомые американские менеджеры печально сообщают: «I am totally behind of my email» (я хронически не успеваю читать мою почту).

Возможные последствия печальны: Ваше письмо, посланное менеджеру недели две назад, перед его отпуском или поездкой, рискует остаться непрочитанным, поэтому единственный выход - neреслать важное письмо снова, тогда оно  $\alpha$ кажется у адресата на виду в его inbox.

Объясняю подробно эту ситуацию для того, чтобы Вы никогда не допускали по- $\partial$ обного состояния inbox и всегда держали его пустым, что, поверьте, не менее важно, чем «держать порох сухим».

Раскладка писем по яшикам. Рекомендую при большом числе ящиков (адресатов, тем, проектов) группировать их по названиям фирм, а внутри каждой фирмы - по алфавиту. Тогда, например, в Bameй папке Personal Folders в MS

Outlook могут рядом оказаться следующие папки:

Microsoft, Bill Gates Microsoft, Craig Mundie Microsoft, Steve Ballmer,

если предположить, что Вы находитесь в активной переписке с высшими менеджерами Microsoft.

Ни в коем случае не применяйте  $h$ икаких «автоматов» - программных инструментов для автоматической рас- $\kappa$ ладки почты (например, procmail в UNIX). Любой такой «автомат» рано или поздно «сломается» (например, из-за нехватки памяти или перезапуска системы) и, как разладившийся робот в фантастическом фильме, будет (в переносном смысле) некстати то обливать Вас из бутылки с водой, то вытирать Вам лицо салфеткой.

Всегда раскладывайте почту по ящикам сами.

Ни в коем случае не задавайте режим «forward» - автоматическую пересылку всех входящих писем по какомулибо другому адресу (например, с рабочего на домашний). Этот «автомат», поверьте, тоже рано или поздно сломается, причем во время Вашего отпуска, и после  $\alpha$ ыхода на работу Вас сразу же будет ждать «холодный душ» от начальника и  $cu$ стемного администратора.

## 3.2.4. Дружеские напоминания (friendly reminders)

Несмотря на то, что я рекомендую Вам всегда быстро отвечать на письма и сам всегда поступаю так же, наши партнеры, в том числе и зарубежные, отвечают далеко не всегда достаточно быстро.

Для борьбы с затяжками ответов используйте принцип дружеского напоми**нания:** 

Наберитесь терпения. Напоминайme о себе (пересылайте еще раз неотвеченное письмо) хотя бы раз в неделю. Если на десять дружеских напоминаний не ответили - не волнуйтесь и пошлите одиннадцатое. Поверьте, рано или поздно это поможет.

Думаю, комментарии здесь излишни. Но самое важное, что это работает.

# 3.2.5. Криптованная (шифрованная) почта

Некоторые заказчики требуют криптования всей электронной почты при переписке с ними. С этим, разумеется, ничего не поделаешь, - таковы требования к пересылке любой конфиденциальной информации. Как правило, криптование почты в каком-либо домене реализуется отправкой всех писем на специальный  $a$ дрес – например, *crypt.mycompany.com*, который и обеспечивает криптование/декриптование писем. Заказчики относятся к этому весьма серьезно.

Однако, разумеется, для исполнителя это не вполне удобно: это «привязывает» его к офисному компьютеру и офисной локальной сети, в рамках которой и реализовано криптование. Если Вы осмелитесь полученное от заказчика письмо переслать, например, по своему домашнему email-адресу, Вас может ожидать... «разбор полетов», немедленное увольнение виновника с работы или вообще прекращение всех проектов.

Поэтому, разумеется, если это возможно, использования криптованной почты лучше всего избегать.

На мой взгляд, переписка на русском языке - тоже хороший способ криптования почты, так как такие письма либо нечитаемы, либо совершенно непонятны для англоязычных заказчиков или хакеров.

Ваши отклики на статью присылайте, пожалуйста, по электронной почте: v\_o\_safonov@mail.ru.

## Литература

1. Сафонов В.О. КПП: Коллекция Правильных Переводов // Компьютерные инструменты в образовании, 2007, № 4.

2. Сафонов В.О. Как подготовить презентацию и сделать доклад по программированию // Компьютерные инструменты в образовании, 2007,  $N_2$  5.

3. Сафонов В.О. Молодым программистам: Как писать научные работы по ИТ // Компьютерные инструменты в образовании, 2007, № 6.

Сафонов Владимир Олегович, доктор технических наук,  $ipod$ ессор кафедры информатики СПбГУ, руководитель лаборатории Java-mexhonozuu.

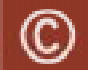

Наши авторы, 2008. Our authors, 2008.